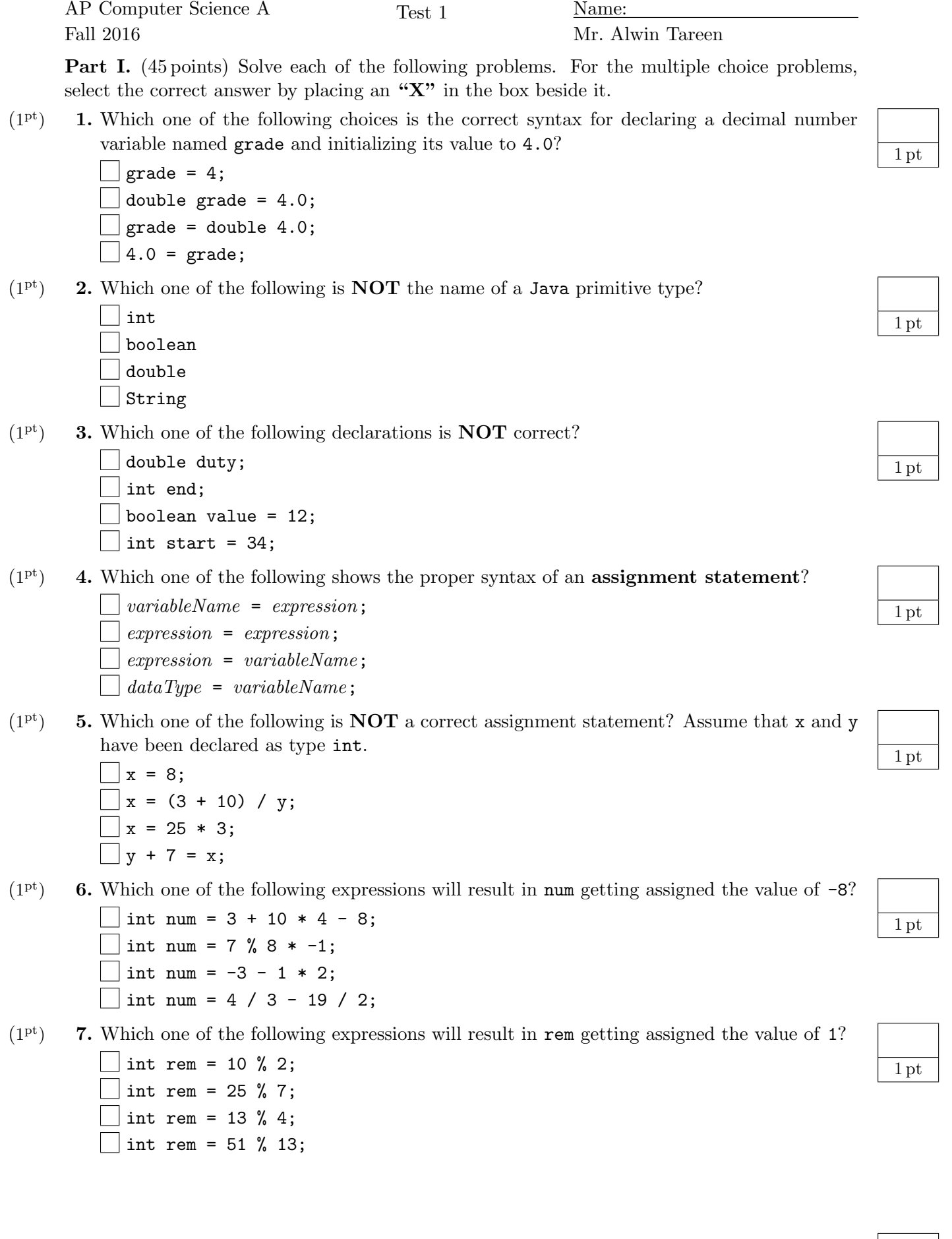

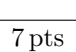

 $(1^{\rm pt})$ 8. Which of Java's primitive data types would you use to store the square root of 2?

- $(1^{\rm pt})$ 9. Which of Java's primitive data types would you use to store your age?
- $(1<sup>pt</sup>)$  **10.** Write a single line of code that will create an integer variable called num and store the number 407 in it.
- $(1<sup>pt</sup>)$  **11.** Write a single line of code that will increment the integer variable num by 1.
- $(1<sup>pt</sup>)$  **12.** What are the two possible values of a boolean variable?
- $(1<sup>pt</sup>)$  **13.** What is the Java operator for boolean **AND-ing**?
- $(1<sup>pt</sup>)$  **14.** What is the Java operator for boolean OR-ing?
- $(1^{\rm pt})$ 15. What is the output of the following: System.out.println( (true&&false) || ((true&&true)||false) );
- $(1^{\text{pt}})$ 16. Write a statement that will store the value true in a boolean variable b if the value in the variable m is 44 or less.
- $(1<sup>pt</sup>)$  **17.** Write code using a for loop that will print out the numbers 2, 4, 6, 8, 10.

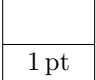

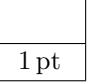

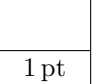

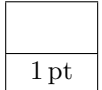

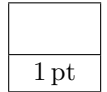

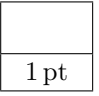

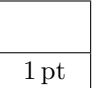

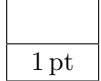

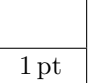

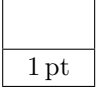

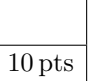

 $(2^{pts})$ 18. Convert the following binary(base-2) numbers to decimal(base-10). (a)  $(1 \text{ pt})$  1011 (b)  $(1 \text{ pt})$  10001

 $(2^{pts})$ 19. Convert the following hexadecimal(base-16) numbers to decimal(base-10). (a)  $(1 \text{ pt})$  E7 (b)  $(1 \text{ pt})$  2A

 $(2^{pts})$ 20. Convert the following binary(base-2) numbers to hexadecimal(base-16). (a)  $(1 \text{ pt})$  10010011 (b)  $(1 \text{ pt})$  110010100001

 $(2^{pts})$ 21. Convert the following hexadecimal(base-16) numbers to binary(base-2). (a)  $(1 \text{ pt}) \text{ B4}$  (b)  $(1 \text{ pt}) \text{ 9C}$ 

2 pts

2 pts

2 pts

2 pts

8 pts

 $(1^{\rm pt})$ 22. Assume that the variable num has been declared as type int, and that it contains a positive value. Write a code fragment using an if statement that displays multiple of 5 to the terminal output, if the variable num is a multiple of 5.

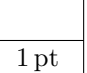

 $(1^{\rm pt})$ 23. Assume that the variable num has been declared as type int, and that it contains a positive value. Write a code fragment using an if statement that displays even to the terminal output if the variable num is an even number, and odd if the variable num is an odd number.

 $(1<sup>pt</sup>)$  **24.** Assume that the variable num has been declared as type int, and that it contains a positive value. Write a code fragment using an if statement that displays multiple of 5 and 7 if the variable num is a multiple of 5 and a multiple of 7.

 $(1^{\rm pt})$ 25. Assume that the variable num has been declared as type int, and that it contains a positive value. Write a code fragment using an if statement that displays multiple of 3 not 24 if the variable num is a multiple of 3, but not a multiple of 24.

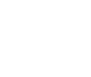

1 pt

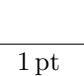

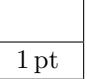

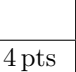

```
(1<sup>pt</sup>) 26. What is the output of the following while loop?
          int num = 0;
          while (num < 3)
          {
               System.out.println(num);
               num++;
          }
```

```
(1<sup>pt</sup>) 27. What is the output of the following while loop?
          int num = 5;
          while (num < 10)
          {
               System.out.println(num);
               num += 2;}
```

```
(1<sup>pt</sup>) 28. What is the output of the following while loop?
          int num = 10;
          int count = 0;
          while (num > 8 && count < 3)
          {
              System.out.println(num);
              num--;
              count++;
          }
```
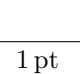

1 pt

3 pts

1 pt

```
(1<sup>pt</sup>) 29. What is the output of the following for loop?
          for (int i = 1; i \le 5; i++){
               System.out.println(i);
          }
```

```
(1<sup>pt</sup>) 30. What is the output of the following for loop?
          for (int i = 0; i \le 8; i += 2)
          {
               System.out.println(i);
          }
```

```
(1<sup>pt</sup>) 31. What is the output of the following for loop?
           for (int i = 5; i \ge 1; i = -)
          {
               System.out.println(i);
           }
```

```
(1<sup>pt</sup>) 32. What is the output of the following code fragment?
          int num = 0;
          for (int i = 5; i > 0; i = -)
          {
               if (i\frac{9}{2} == 1){
                    num += 1;}
          }
          System.out.println(num);
```
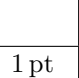

1 pt

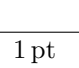

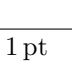

4 pts

{

 $(2^{pts})$ 33. Write a Java program that calculates the area of a circle. Your Java program should use the variable double radius = 5.0; After you have performed the calculation, print the result.

public class CircleArea public static void main(String[] args) { // YOUR CODE HERE

} }

 $(2^{pts})$ 34. Write a Java program that converts a Fahrenheit temperature to a Celsius temperature using the following equation:

$$
Celsius = \frac{5}{9} * (Fahrenheit - 32)
$$

Your Java program should use the variable double fahrenheit = 83.0; Perform the conversion using the provided equation, and print your result. public class Temperature { public static void main(String[] args) {

// YOUR CODE HERE

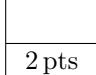

2 pts

}

{

 $(2^{pts})$ 35. The following program segment should calculate the cost of an individual shirt, if they are "buy two get one free," and if they are originally \$45.00 each. However, the lines of code are not in the correct order. Indicate the proper sequence of code line numbers, for this program to work.

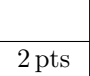

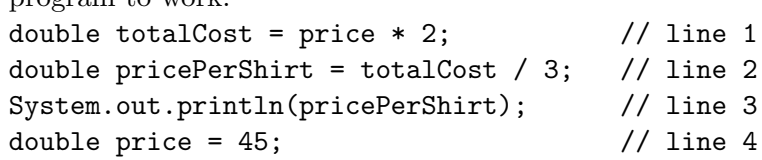

String letterGrade = "";

// YOUR CODE HERE

 $(3<sup>pts</sup>)$ 36. Write a Java method named computeGrade that returns a particular letter grade, depending upon a student's gpa. If the value of the parameter gpa is less than 2.5, then computeGrade should return "C". If gpa is between 2.5 inclusive and 3.5 exclusive, then it should return "B". If gpa is greater than or equal to 3.5, then "A" is returned. public class ReportCard { public static String computeGrade(double gpa)

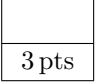

```
return letterGrade;
    }
    public static void main(String[] args)
    {
        System.out.println("Letter grade = " + computeGrade(3.9));
    }
}
```